# **Altersvorsorge - Wie Sie richtig planen und optimal sparen**

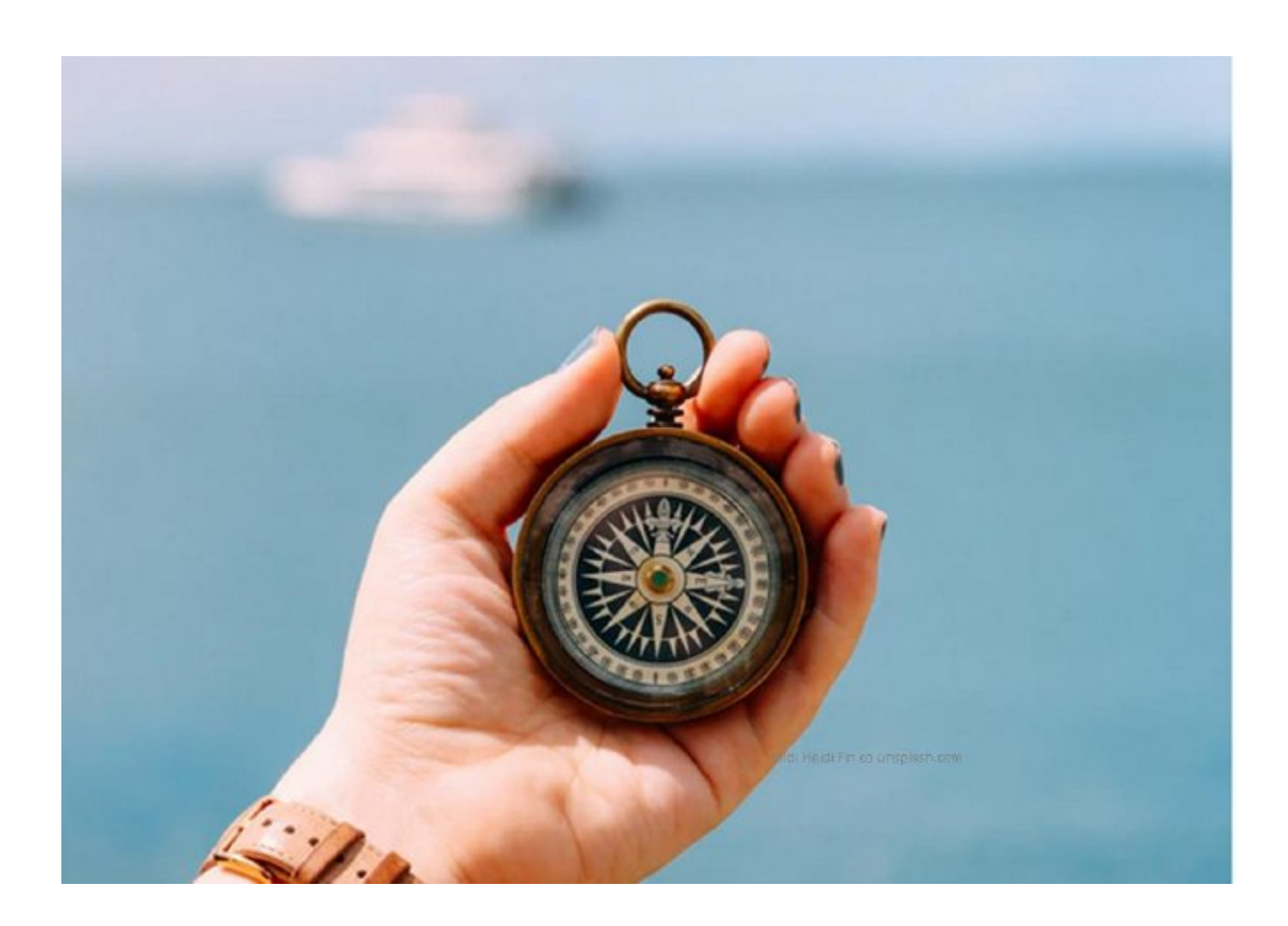

## **Für wen ist das Webinar geeignet?**

Für alle berufstätigen Menschen in einem Alter von 25 Jahren bis 45 Jahren. Vorkenntnisse sind nicht nötig. Auch wenn Sie sich schon mit dem Thema befasst haben, wird das Webinar für Ihre Entscheidungsfindung hilfreich sein, weil wir – [FORAIM](https://www.foraim.de/ueber-uns)- mit einem etwas anderen Ansatz als viele andere Berater an das Thema herangehen.

## **Themen:**

# **Richtige Planung**

- Wo stehe ich?
- Wo will ich hin?
- Wo muss ich hin?

Fakten, die heute schon bekannt sind und einen merkbaren Einfluss auf die gesetzliche Altersversorgung haben. Dabei geht es nicht nur um das Thema "Zu wenige junge Menschen müssen mit ihren Beiträgen zur

### gesetzlichen Rentenversicherung die alten Menschen finanzieren".

Wir zeigen Ihnen ein konkretes Beispiel, wie man richtig plant und kalkuliert. Ein Speed-Dating ist interaktiv. Stellen Sie gern Fragen oder geben Sie uns Vorgaben zu der Planung und Berechnung. Die meisten Vorgaben können wir gleich im Webinar beücksichtigen.

## **Erfolgreiche Umsetzung**

- In der Regel ist die Rente ein Thema, welches in weiter Zukunft liegt. Auf dem Weg dahin können positive und negative Ereignisse eintreten. Welche sind das? Wie bekommen Sie diese in Griff?
- Das müssen Sie zur Auswahl der richtigen Sparhöhe und den verschiedenen Sparmöglichkeiten wissen: Rendite, Risiko, Zinseszinseffekt und Sparaufwand.
- Wir zeigen Ihnen konkrete Beispiele, wie Sie diese Punkte in Ihrer ganz persönlichen Sparstrategie berücksichtigen. Stellen Sie auch hier gern Fragen oder geben Sie uns Vorgaben zu der Planung und Berechnung.

### **Weitere Webinare von FORAIM**

FORAIM bietet regelmäßig weitere Webinare zu Finanzthemen für Privatpersonen an. Eine Übersicht finden Sie hier: Private Finanzen - Webinare

**Beginn:** Donnerstag, 16. Juni 2022, 19:00 Uhr **Ende:** Donnerstag, 16. Juni 2022, 19:45 Uhr **Veranstaltungsort: Online Website & Anmeldung:**

Email wolfgang.gierls@foraim.de

https://www.foraim.de/webinare-altersvorsorge-planung-und-umsetzung